# Gears OS on Raspberry Pi

#### 145759E 氏名 桃原優 指導教員 : 河野 真治

#### **Abstract**

In our laboratory doing development CbC and Gears OS make use of CbC.

CbC can be write meta level processing and parallel processing. Meta level processing can management memory , thread, CPU and GPU. In this research aiming to run Gears OS on Raspberry Pi

### **1 Raspberry Pi** 上 の **Gears OS**

当研究室では CbC(Continuation base C) と CbC を用い て実装する GearsOS の研究を行っている。

CbC は Code Segment と Data Segment という単位で プログラムを記述する。Code Segment は並列処理の単位と して利用でき、Data Segment はデータそのもので型を持っ ていて、CbC はメタレベルの処理,並列処理を記述するこ とができる。

メタレベルの処理では、メモリ管理、スレッド管理、CPU や GPU の資源管理を記述することができる。

本研究では、ARM で動くシングルボードコンピュータで ある Raspberry Pi 上で Gears OS を動かせるようになる事 で、ハードウェア上でもメタレベルの処理、並列実行がで きるプログラミングを記述できるようになる事を目指して いる。

しかし、メモリの関係上 RaspberryPi 上で CbC の make を行うと、かなりの時間がかかる。

解決案として、別の OS で CrossCompile を行う方法があ る。CbC には、LLVM/Clang 上に実装したものと、GCC で実装したものがある。Linux に実装された LLVM と GCC の CrossCompile の手法について提案する。

#### **2 CbC** の **make** 時間の比較

Raspberry Pi 1 のメモリは 256MB と小さいため、 CbC を make することができない。Raspberry Pi 3 だとメモリ は 1GB あり CbC を make できるが、時間がかかる。

make 時間の比較として研究室のメモリ 16G のサーバで と学科のサーバの一つで Linux 環境であるメモリ 756GB の Dell PowerEdge630 を用いる。なお、それぞれのサーバで は Google によって開発された build システムの ninja-build を用いて make を行なった。その結果を表 1 に示す。

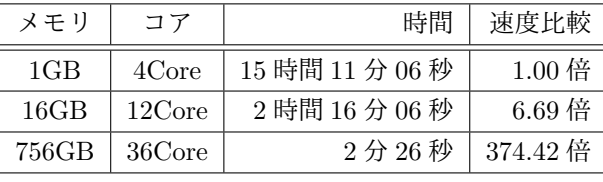

表 1: make 時間の比較

### **3 CrossCompile**

CrossCompile を行うことで make 時間の問題を解決す る方法がある。CrossCompile とは、別の OS で実行可能な コードを生成するコンパイルの手法である。Raspbian 以外 の OS 環境であらかじめ Raspberry Pi で CbC が動くよう に CrossCompile を行い、そのコードを Raspberry Pi に移 す事で、実行できるようになる。

Raspberry Pi の OS である Rasbian は qemu によるメ モリの拡張もできないので、別の手法で Raspberry Pi 上に CbC を実装する方が好ましい。

#### **4 xv6**

マサチューセッツ工科大の大学院生向け講義の教材として 使うために、UNIX V6 という OS を ANSI-C に書き換え、 x86 に移植した Xv6 という OS がある。Xv6 は Raspberry Pi に移植する事ができる。ANSI-C で書かれている Xv6 を CbC に書き直す事で、Raspberry Pi で CbC を動かせるよ うになる。

## **5 Linux CrossCompile**

OSX と別に Linux 環境で CbC を動かした後に、Raspberry Pi に載せる手法がある。

Linux の LLVM でコンパイルすることができれば elf の コードを書けるようになるので、elf の loader を作る事で、 CbC を動かすことができる。

また、Linux 用の gcc を CbC に書き直す際に、gcc7 に 書き直せば linker がそのまま使えるので、xv6 で動くよう になる。

CbC を Raspberry Pi で動かすためのアプローチの手法 を、I と T の形をした図の組み合わせによって説明を行う。 I の上部分に cbclang や Xv6 などのソースコード名を、下 部分にその機能の記述言語を記してある。T の下にある I は特別で、上に VM 下に VM を乗せている OS が記され ている。 T の上部分は左に入力されるファイル、右に出力 されるその機能によって出力されるファイルが記され、下 部分にその機能の記述言語が記されている。

例として、cbclang のソースコード (I) と、 Raspberry Pi 上の clang (T) を図 1 に示す。

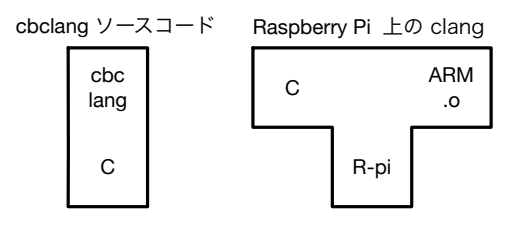

#### 図 1: 図の例

Raspberry Pi は ARM のコードを生成する。Linux 上で も ARM.o のコードを生成するように CrossCompile を行え ば、RaspberryPi でも実行可能なファイルを出力すること ができる。 OSX 上に立ち上げた Linux 環境の VM で CbC が実行可能な xv6 を実装するまでの過程を図 2 に示す。

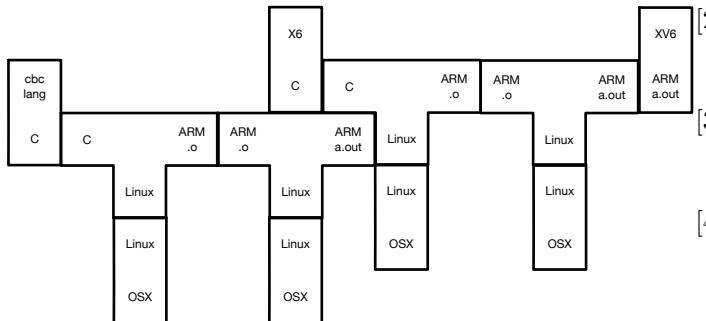

図 2: OSX Linux VM

## **6 LLVM CrossCompile**

LLVM は任意のプログラミング言語の静的コンパイルと 動的コンパイルの両方をサポートできる事を目的としたプロ ジェクトから始まった、モジューラと再利用可能な compiler とツールチェーン技術の集まりである。

Clang は高速なコンパイルを目的とした LLVM をバック エンドとした、C/C++/Objective-C の compiler である。

Makefile に変更を加えることで LLVM/Clang 上に実装 された CbC で Raspberry Pi で実行できるような ARM の コードを生成できるように実装した。CbC を make した際 に作られる clang を使い、ARM のコードを生成できるよう に target オプションで arm-linux-gnueabihf を指定する。

### **7 GCC CrossCompile**

GCC は C/C++/Objective-C などを様々な言語をコン パイルすることのできる compiler である。

arm-linux-gnu-gcc のコマンドを使うことで、ARMのコー ドを生成することができる。アセンブラやリンカーに対し ても arm-linux-gnu-as や arm-linux-gnu-ld というふうに指 定していく。

#### **8** 今後の課題

xv6 で CbC が動くようになれば、Raspberry Pi 以外の ハードウェアでの実装も容易になるので、Linux 上での実 装を目指して研究を進めていく。xv6 で CbC が動けば、続 けて Linux 上で Gears OS の実装も行なっていく。

## 参考文献

- [1] 徳森 海斗, 河野真治. Llvm clang 上の continuation based c コンパイラ の改良, 2015.
- [2] 伊波立樹, 東恩納琢偉, 河野真治. Code gear、data gear に基づく os のプロトタイプ, 2016.
- [3] 小久保翔平, 河野真治. Code segment と data segment を持つ gears os の設計, 2016.
- [4] The LLVM Compiler Infrastructure. http://llvm. org.